## **E开头的错误代码的处理方法**

发生此类故障时,可先按下图流程执行,排除当地网络环境故障。若确认网络环境良好但问题仍然存在,可按表格内处理办 法进行排查。若排查后现场仍然无法解决问题,请收集现场故障信息(如:商终信息、错误代码、错误提示等,刷卡问题需 要收集卡号、发卡行信息、交易时间等信息)。您在现场收集信息的完整度,将能提高后续问题处理的效率。

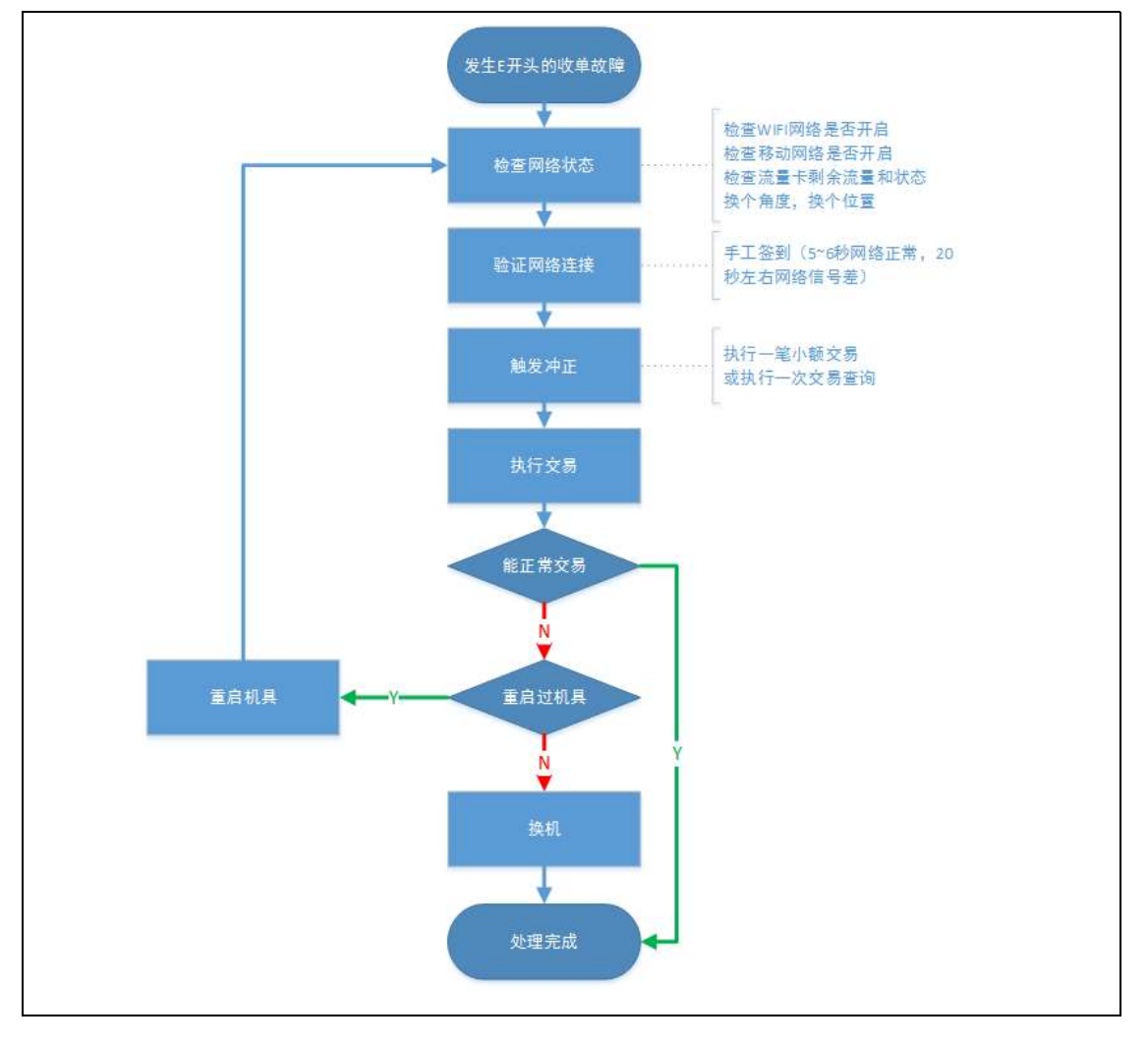

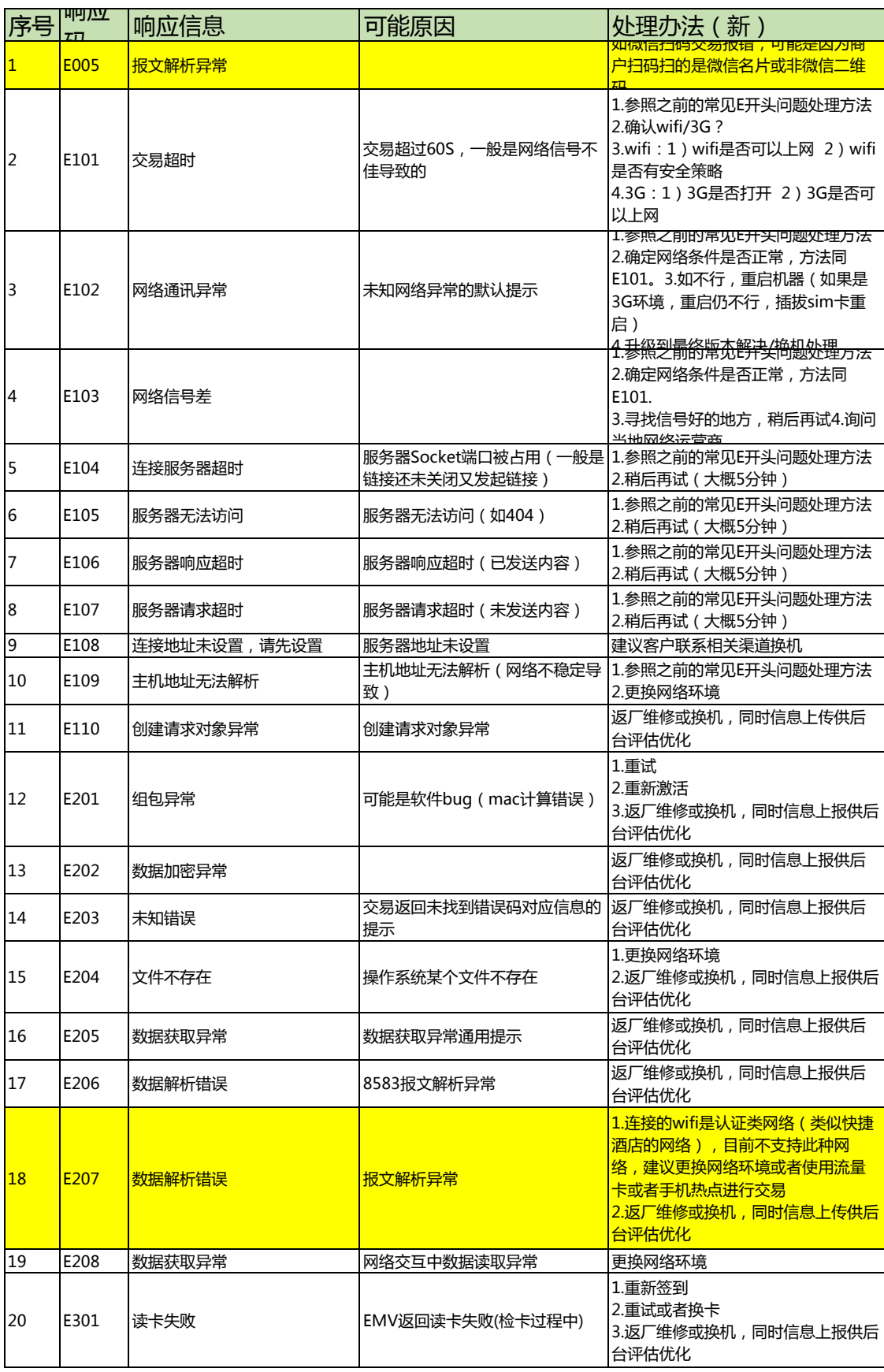

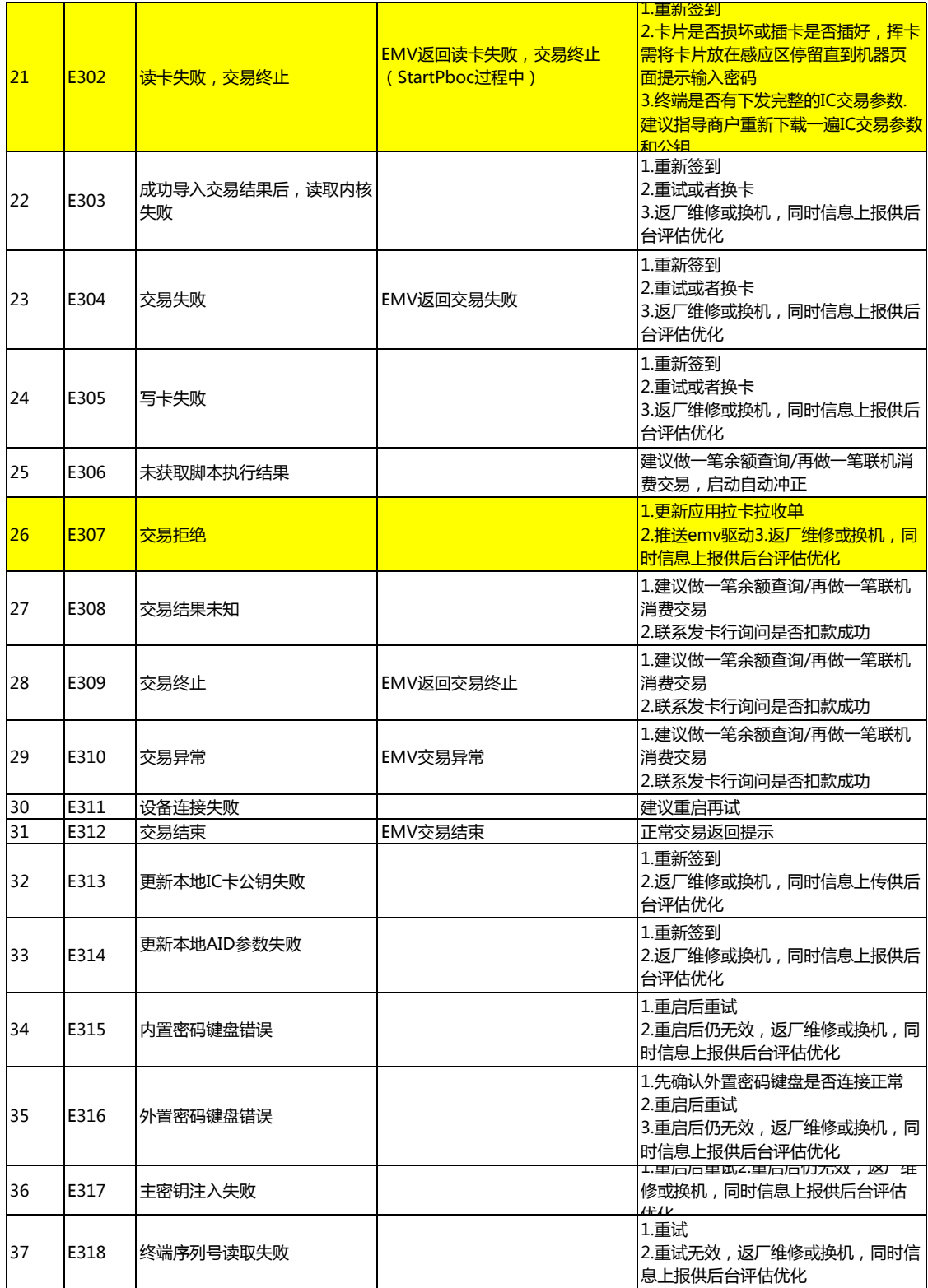

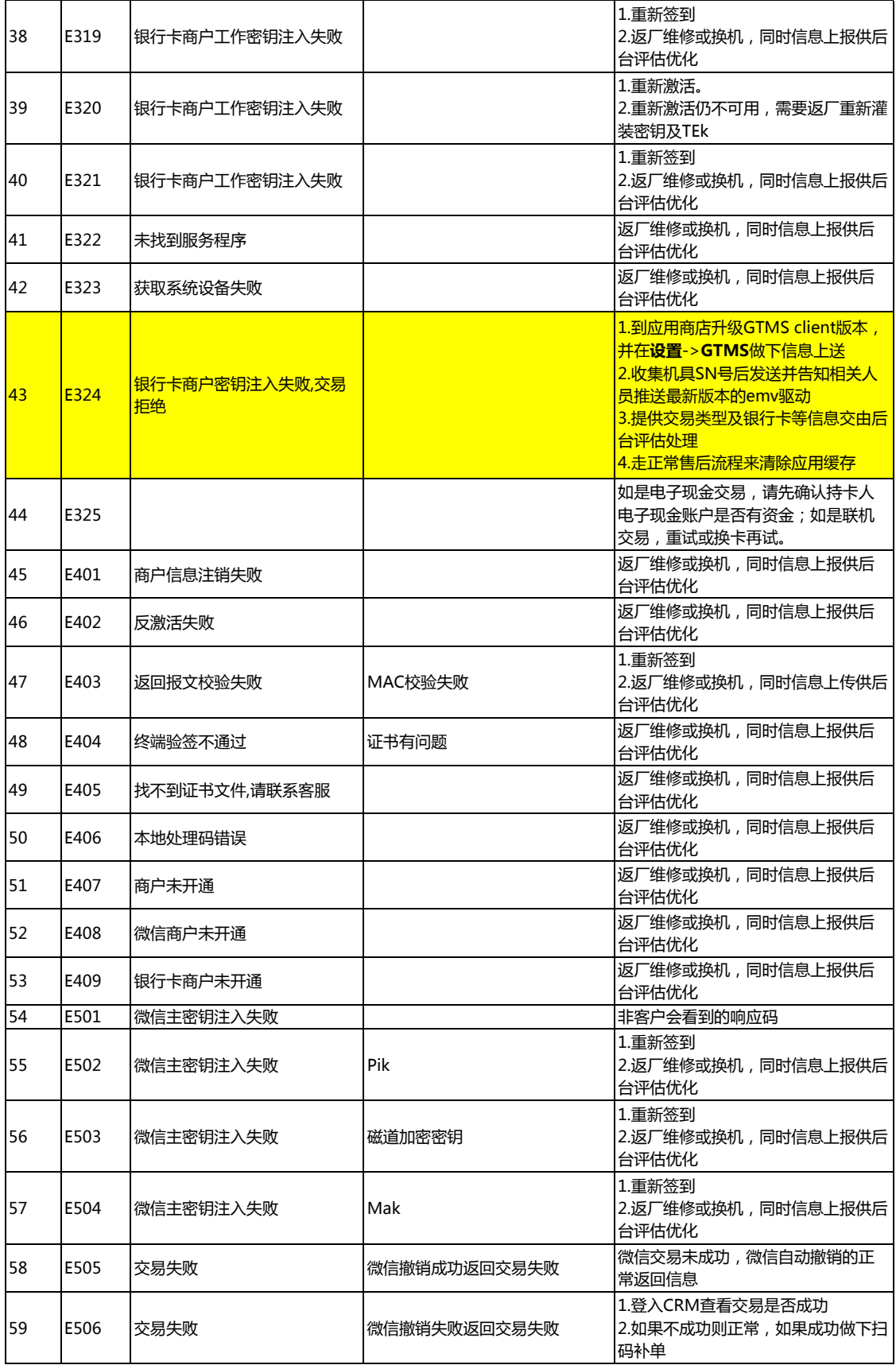

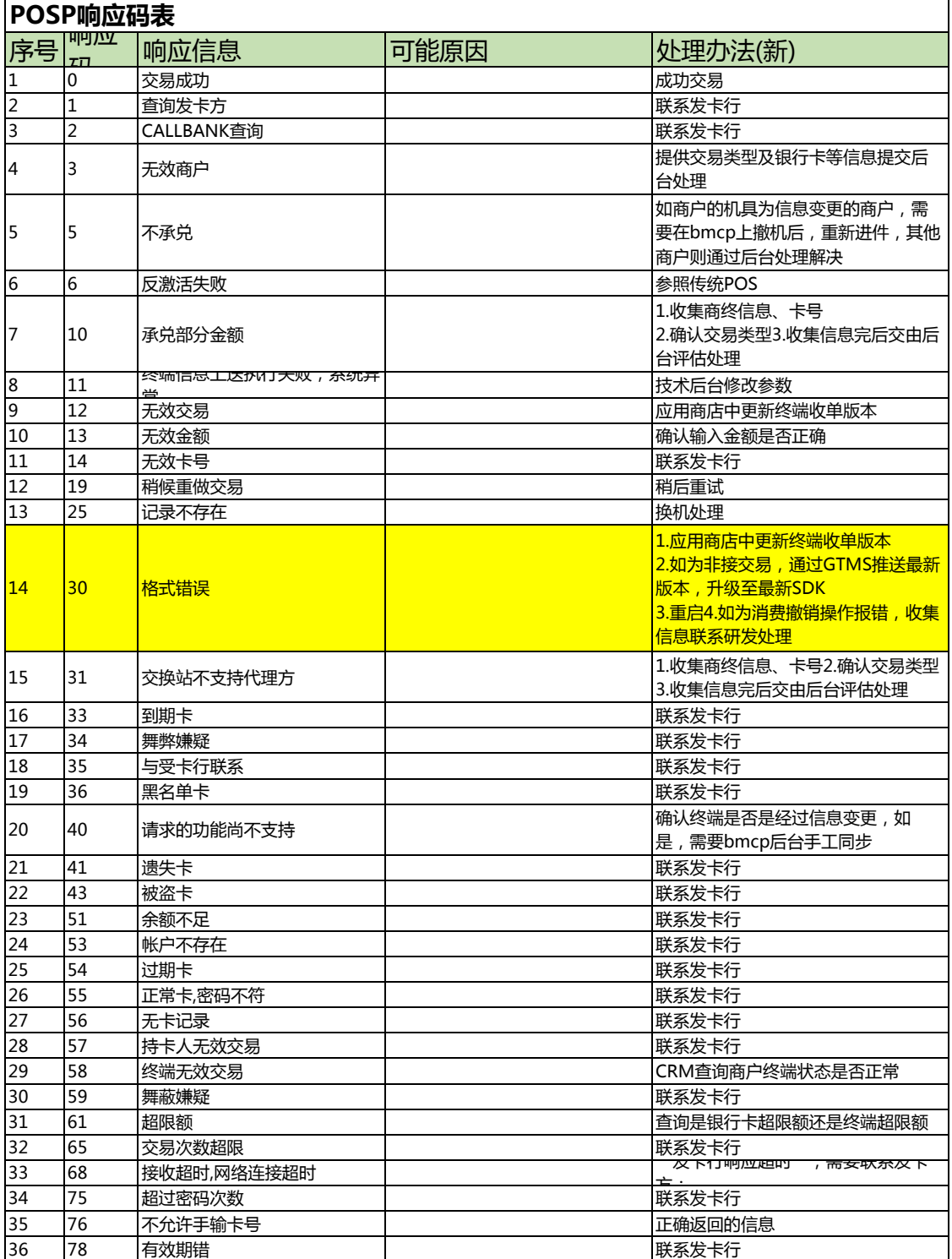

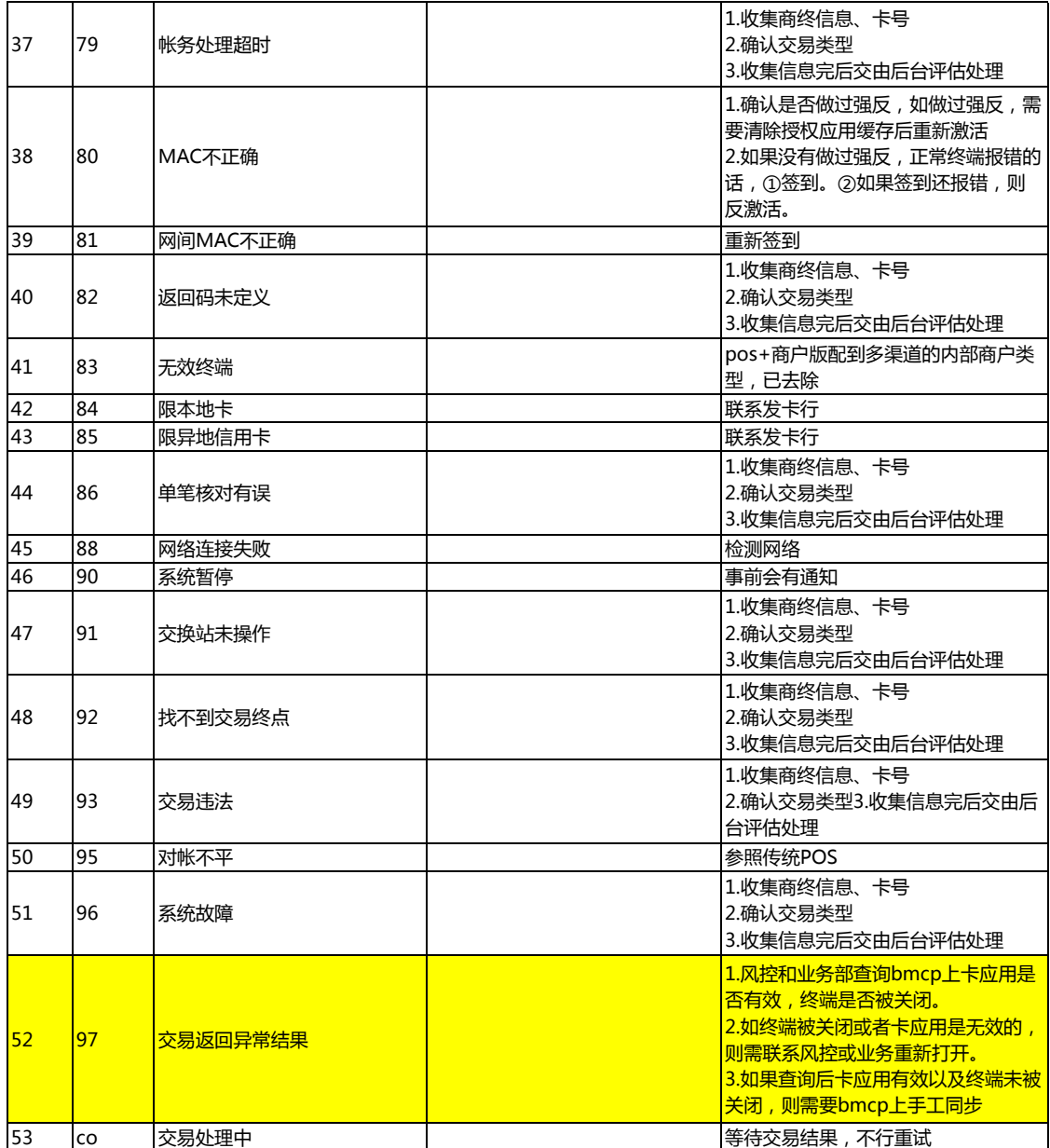

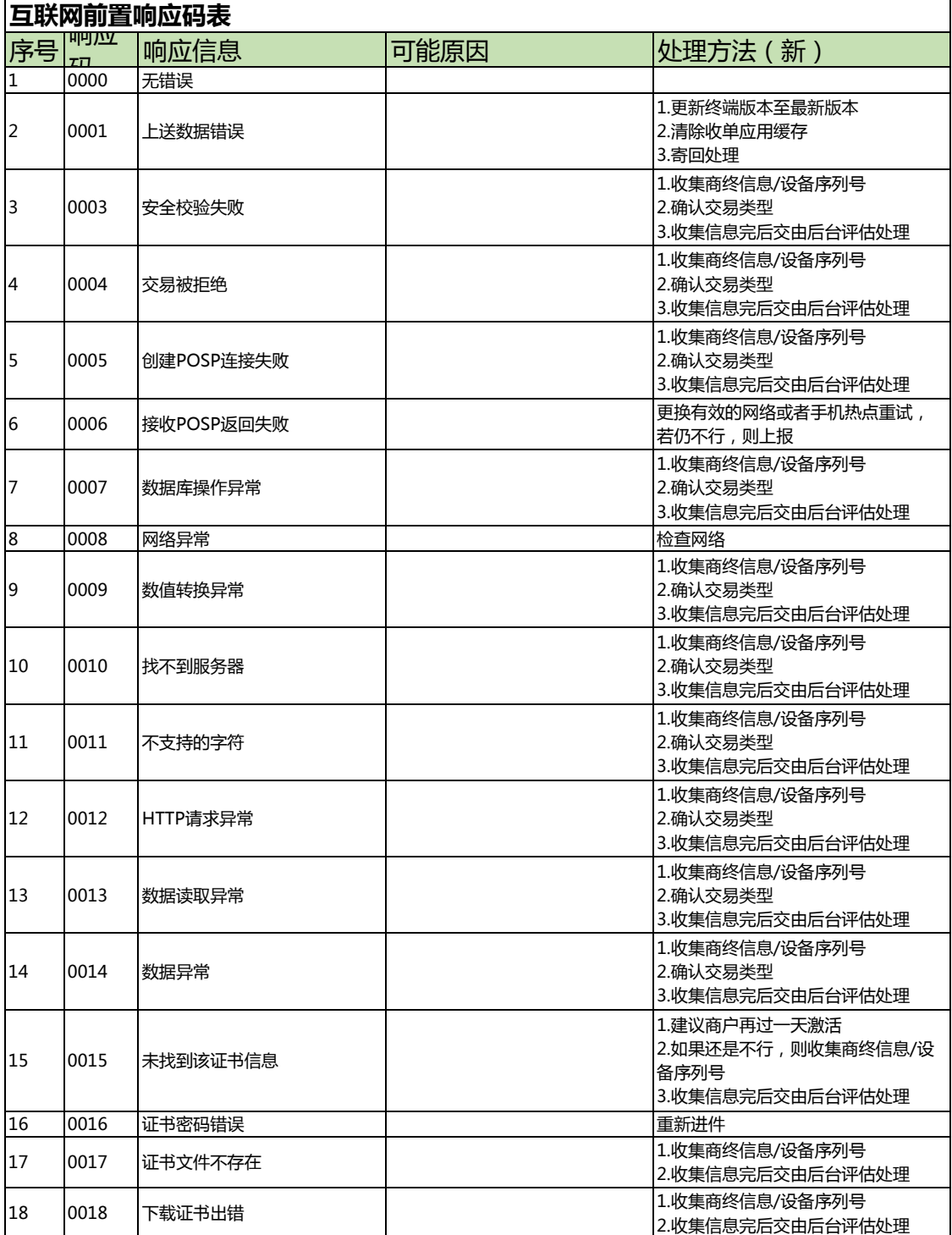

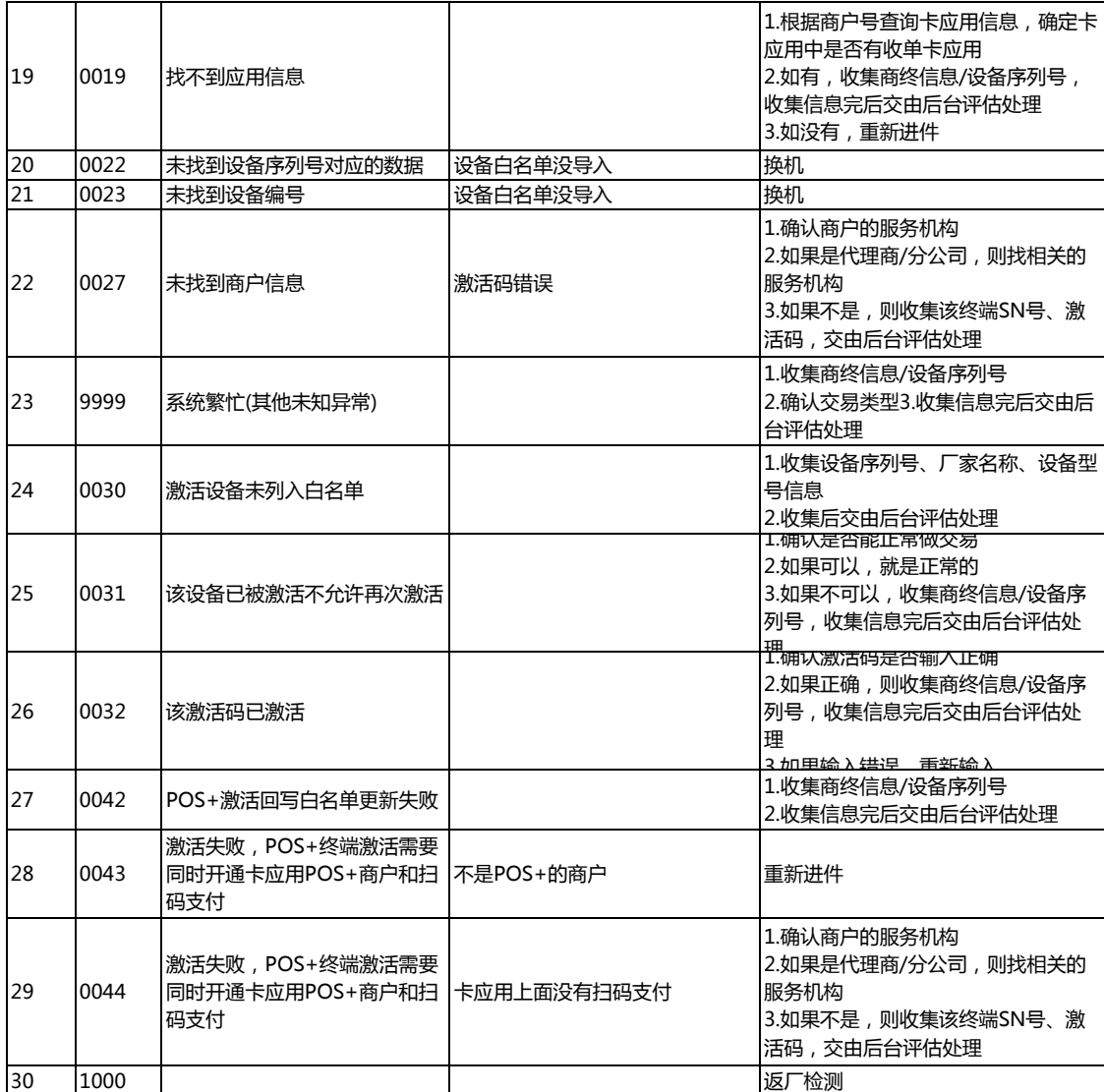

## **其他问题**

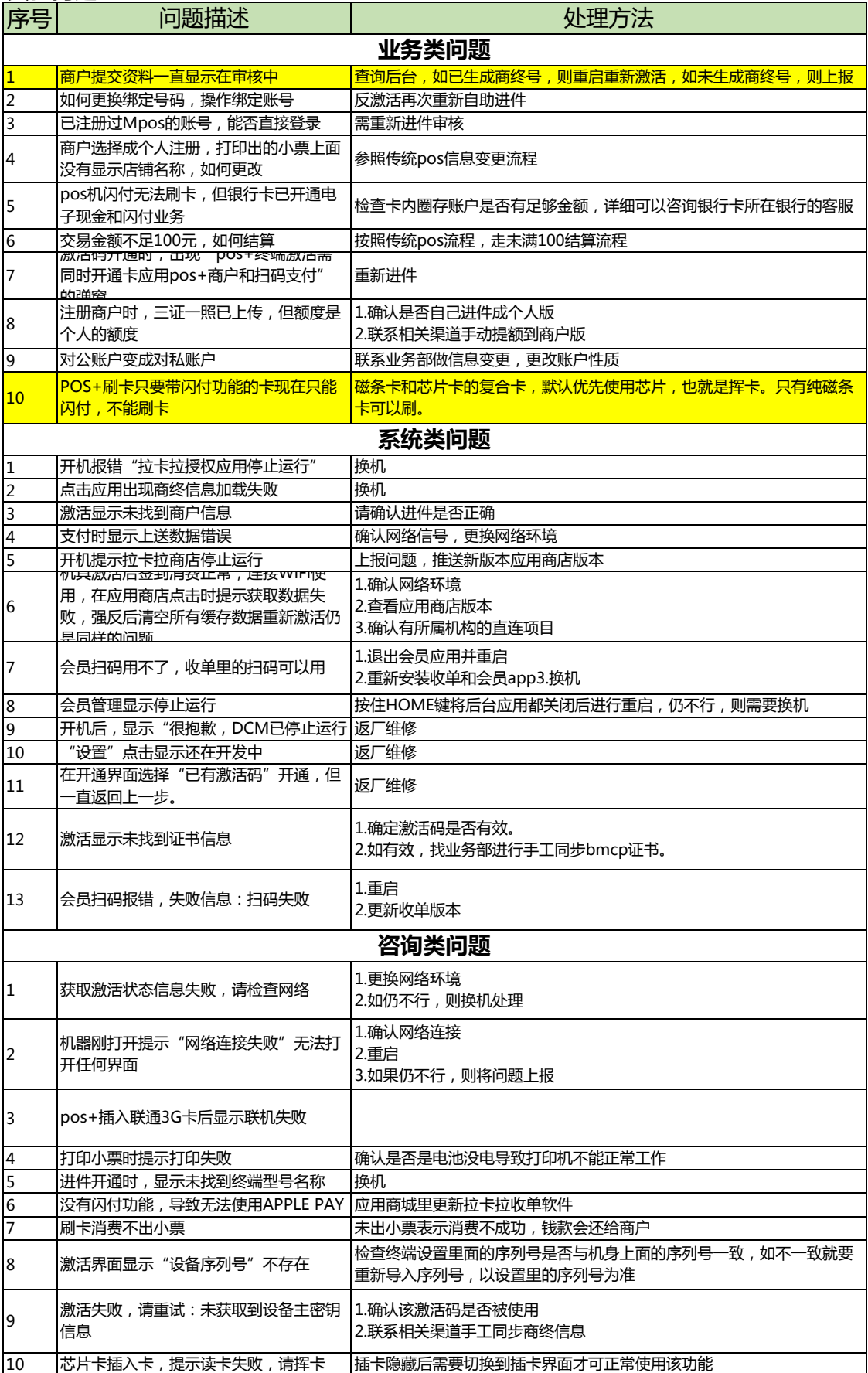